# **Manual Plugin Alliance**

Yeah, reviewing a ebook **Manual Plugin Alliance** could be credited with your close friends listings. This is just one of the solutions for you to be successful. As understood, achievement does not suggest that you have wonderful points.

Comprehending as skillfully as accord even more than supplementary will have the funds for each success. next-door to, the broadcast as well as perspicacity of this Manual Plugin Alliance can be taken as without difficulty as picked to act.

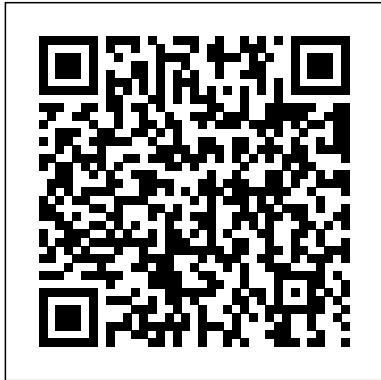

## *Metal Music Manual* Pitchstone Publishing (US&CA)

Explore a complex mechanical system where electronics and mechanical engineers work together as a crossfunctional team. Using a working example, this book is a practical "how to" guide to designing a concepts in this volume include risk factor assessment, genetic tests and result dronesystem. As system design becomes more and more complicated, systematic, and organized, there is interpretation, personalized medicine, and drug discovery. This volume is an increasingly large gap in how system design happens in the industry versus what is taught in academia. While the system design basics and fundamentals mostly remain the same, the process, flow, considerations, and tools applied in industry are far different than that in academia. Designing Drone Systems takes you through the entire flow from system conception to design to production, bridging the knowledge gap between academia and the industry as you build your own drone systems. What You'll LearnGain a high level understanding of drone systems Design a drone systems and elaborating the various aspects and considerations of design Review the principles of the industrial system design process/flow, and the guidelines for drone systems Look at the challenges, limitations, best practices, and administration practices. Pharmacoinformatics and Drug Discovery Technologies: Theories patterns of system design Who This Book Is For Primarily for beginning or aspiring system design experts, recent graduates, and system design engineers. Teachers, trainers, and system design mentors can also benefit from this content.

## Scrum and XP from the Trenches - 2nd Edition John Wiley & Sons

This book presents the first treatment program that adapts the proven practices of mindfulness-based cognitive therapy (MBCT) to meet the unique needs of people struggling with obsessive–compulsive disorder (OCD). Leading authority Fabrizio Didonna shows how techniques such as "mindful exposure" are uniquely suited to help OCD sufferers overcome intrusive thoughts and compulsive rituals while developing a new relationship to their internal experience. In a convenient large-size format, the book includes detailed instructions for implementing each of the 11 group sessions, complete with reproducible scripts for the guided mindfulness practices and 79 client handouts. Purchasers can download and print the reproducible materials at the companion website, which also provides audio recordings of the guided practices. A separate website for clients features the audio files and scripts only.

#### IBM

This book provides an approach for promoting citizen participation; separating human rights, rule of law, development, and governance, reconnecting them in order to create an integrated approach to rights-based political empowerment; delving into questions of citizenship, constituencybuilding, social change, gender, and accountability.

## ANDROID A PROGRAMMERS GUIDE Springer Nature

Discover BIM: A better way to build better buildings Building Information Modeling (BIM) offers a novel approach to design, construction, and facility management in which a digital representation of the building product and process is used to facilitate the exchange and interoperability of information in digital format. BIM is beginning to change the way buildings look, the way they function, and the ways in which they are designed and built. The BIM Handbook, Third Edition provides an in-depth understanding of BIM technologies, the business and organizational issues associated with its implementation, and the profound advantages that effective use of BIM can provide to all members of a project team. Updates to this edition include: Information on the ways in which professionals should use BIM to gain maximum value New topics such as collaborative working, national and major construction clients, BIM standards and guides A discussion on how various professional roles have expanded through the widespread use and the new avenues of BIM practices and services A wealth of A guide for experienced programmers demonstrates the core JavaScript new case studies that clearly illustrate exactly how BIM is applied in a wide variety of conditions Painting a colorful and thorough picture of the state of the art in building information modeling, the BIM Handbook, Third Edition guides readers to successful implementations, helping them to avoid needless frustration and costs and take full advantage of this paradigm-shifting approach to construct better buildings that consume fewer materials and require less time, labor, and capital resources. *Android Hacker's Handbook* Que Publishing Beginning with a basic primer on reverse engineering-including computer internals, operating systems, and assembly language-and then discussing the various applications of reverse engineering, this book provides readers with practical, in-depth techniques for software reverse engineering. The book is broken into two parts, the first deals with security-related reverse engineering and the second explores the more practical aspects of reverse engineering. In addition, the author explains how to reverse engineer a third-party software library to improve interfacing and how to reverse engineer a competitor's software of experience in software environments of every imaginable type, Martin tells can help defend against security threats, speed up development, and unlock the secrets of competitive products \* Helps developers plug security holes by demonstrating how hackers exploit reverse engineering techniques to crack copy-protection schemes and identify software targets for viruses and other malware \* Offers a primer on advanced reverseengineering, delving into "disassembly"-code-level reverse engineering-and explaining how to decipher assembly language JavaScript Alessandro Fois IBM® Spectrum Virtualize and VMware's Virtual Volumes (VVols) are paving the way toward a true IBM Software Defined Environment (SDE). IBM SpectrumTM Virtualize is at the core of software-defined storage. The addition of VVols enables a fundamentally more efficient operational model for storage in virtualized environments, centering it around the virtual machine (VM) rather than the physical infrastructure. This IBM Redbooks® publication provides an overview of the VVols management framework and its implementation on storage systems managed by IBM Spectrum VirtualizeTM..

to build a better product. \* The first popular book to show how software reverse engineering you what choices to make and why they are critical to your success. As you've Practical Software Architecture Solutions from the Legendary Robert C. Martin ("Uncle Bob") By applying universal rules of software architecture, you can dramatically improve developer productivity throughout the life of any software system. Now, building upon the success of his best-selling books Clean Code and The Clean Coder, legendary software craftsman Robert C. Martin ("Uncle Bob") reveals those rules and helps you apply them. Martin's Clean Architecture doesn't merely present options. Drawing on over a half-century come to expect from Uncle Bob, this book is packed with direct, no-nonsense solutions for the real challenges you'll face–the ones that will make or break your projects. Learn what software architects need to achieve–and core disciplines and practices for achieving it Master essential software design principles for addressing function, component separation, and data management See how programming paradigms impose discipline by restricting what developers can do Understand what's critically important and what's merely a "detail" Implement optimal, high-level structures for web, database, thickclient, console, and embedded applications Define appropriate boundaries and layers, and organize components and services See why designs and architectures go wrong, and how to prevent (or fix) these failures Clean Architecture is essential reading for every current or aspiring software architect, systems analyst, system designer, and software manager–and for every programmer who must execute someone else's designs. Register your product for convenient access to downloads, updates, and/or corrections as they become available.

## *A Practical Guide for Resource Monitoring and Control (RMC)* Font Publications

Bioinformatics is an integrative field of computer science, genetics, genomics, proteomics, and statistics, which has undoubtedly revolutionized the study of biology and medicine in past decades. It mainly assists in modeling, predicting and interpreting large multidimensional biological data by utilizing advanced computational methods. Despite its enormous potential, bioinformatics is not widely integrated into the academic curriculum as most life science students and researchers are still not equipped with the necessary knowledge to take advantage of this powerful tool. Hence, the primary purpose of our book is to

supplement this unmet need by providing an easily accessible platform for students and researchers starting their career in life sciences. This book aims to avoid sophisticated computational algorithms and programming. Instead, it focuses on simple DIY analysis and interpretation of biological data with personal computers. Our belief is that once the beginners acquire these basic skillsets, they will be able to handle most of the bioinformatics tools for their research work and to better understand their experimental outcomes. Our second title of this volume set In Silico Life Sciences: Medicine provides handson experience in analyzing high throughput molecular data for the diagnosis, prognosis, and treatment of monogenic or polygenic human diseases. The key expected to train readers in both single and multi-dimensional biological analysis using open data sets, and provides a unique learning experience

through clinical scenarios and case studies.

*The Ultimate Guide to Minecraft Server* DIANE Publishing

Within the context of integrated health management domains, pharmacoinformatics aims at maximizing the benefits from the use of information systems and technologies for the provision of decision support tools necessary for improved drug management, use, and and Applications offers the latest the field has to offer to practitioners and academics alike, presented through theoretical frameworks, case studies, and future directions. This vital resource gathers an integrated pattern of high quality publications from around the world providing current, cutting-edge, and provocative scientific work in the three domains of pharmacoinformatics: decision making domains, knowledge utilization and representation environment, and the technological and infrastructural context.

## **Essentials of Bioinformatics, Volume II** McGraw Hill Professional

As one of the first books to distill the economics of information and networks into practical business strategies, this is a guide to the winning moves that can help business leaders--from writers, lawyers and finance professional to executives in the entertainment, publishing and hardware and software industries-- navigate successfully through the information economy.

## **Industrial System Engineering for Drones** No Starch Press

The first comprehensive guide to discovering and preventingattacks on the Android OS As the Android operating system continues to increase its shareof the smartphone market, smartphone hacking remains a growingthreat. Written by experts who rank among the world's foremostAndroid security researchers, this book presents vulnerabilitydiscovery, analysis, and exploitation tools for the good guys.Following a detailed explanation of how the Android OS works andits overall security architecture, the authors examine howvulnerabilities can be discovered and exploits developed forvarious system components, preparing you to defend againstthem. If you are a mobile device administrator, security researcher,Android app developer, or consultant responsible for evaluatingAndroid security, you will find this guide is essential to yourtoolbox. A crack team of leading Android security researchers explainAndroid security risks, security design and architecture, rooting,fuzz testing, and vulnerability analysis Covers Android application building blocks and security as wellas debugging and auditing Android apps Prepares mobile device administrators, security researchers,Android app developers, and security consultants to defend Androidsystems against attack Android Hacker's Handbook is the first comprehensiveresource for IT professionals charged with smartphonesecurity.

## **Developing and Hosting Applications on the Cloud** Quirk Books

language, offers examples of common tasks, and contains an extensive reference to JavaScript commands, objects, methods, and properties *BIM Handbook* Lulu.com

## **Dance Music Manual** Apress

For thousands of years, the faithful have honed proselytizing strategies and talked people into believing the truth of one holy book or another. Indeed, the faithful often view converting others as an obligation of their faith—and are trained from an early age to spread their unique brand of religion. The result is a world broken in large part by unquestioned faith. As an urgently needed counter to this tried-and-true tradition of religious evangelism, A Manual for Creating Atheists offers the first-ever guide not for talking people into faith—but for talking them out of it. Peter Boghossian draws on the tools he has developed and used for more than 20 years as a philosopher and reason and rationality, cast doubt on their religious beliefs, mistrust their faith, abandon superstition and irrationality, and ultimately embrace reason.

Modern cars are more computerized than ever. Infotainment and navigation systems, Wi-Fi, automatic software updates, and other innovations aim to make driving more convenient. But vehicle technologies haven't kept pace with today's more hostile security environment, leaving millions vulnerable to attack. The Car Hacker's Handbook will give you a deeper understanding of the computer systems and embedded software in modern vehicles. It begins by examining vulnerabilities and providing detailed explanations of communications over the CAN bus and between devices and systems. Then, once you have an understanding of a vehicle's communication network, you'll learn how to intercept data and perform specific hacks to track vehicles, unlock doors, glitch engines, flood communication, and more. With a focus on low-cost, open source hacking tools such as Metasploit, Wireshark, Kayak, can-utils, and ChipWhisperer, The Car Hacker's Handbook will show you how to: –Build an accurate threat model for your vehicle –Reverse engineer the CAN bus to fake engine signals - Exploit vulnerabilities in diagnostic and data-logging systems - Hack the ECUA uthor's Biography Copyright Contacts and other firmware and embedded systems - Feed exploits through infotainment and vehicle- *Configuring VMware Virtual Volumes for Systems Powered by IBM Spectrum Virtualize* to-vehicle communication systems - Override factory settings with performance-tuning techniques - Build physical and virtual test benches to try out exploits safely If you're curious about automotive security and have the urge to hack a two-ton computer, make The Car Hacker's Handbook your first stop.

IBM Tivoli Directory Server for z/OS John Wiley & Sons

## *User-Driven Healthcare: Concepts, Methodologies, Tools, and Applications* R9 Publishing LLC

educator to teach how to engage the faithful in conversations that will help them value Original audio track Audio track test Instrument track Audio Chain Building a template standards CHAPTER 08 - The working session Import mixes and stems Main Group CHAPTER 09 - Tonal correction Acoustic perception HPF and LPF What you need General imbalances Static Equalization Dynamic Equalization Balancing the bass Spectrum Analyzer Test of the medium mix Tonal imbalances in individual sources Coloured Equalizers Automation Quality CHAPTER 10 - Dynamic correction Treatment of abnormal peaks Transient Adjustment De-essing Levelling Compression Smoothing Compression Risks of the dynamic process Mix too compressed Comparison and corrections CHAPTER 11 - Environmental correction Ambient sound Increase body Sharps bass Crushed Mix Width and depth Effects Installation CHAPTER 12 - Other processes Enhancement Exciter Analog Tape Saturator Inflator CHAPTER 13 - Finalisation Enhancement of bass Cosmetic Equalization Verification of loudness Finalizer Limiter Oversampling Algorithm selector Lookahead+Attack and release Channel Links Ceiling - Output LUFS Meters True Peak Gain Listening and Comparing Dithering and Noise Shaping Mastering for vinyl Export Duplication on Audio Cd Encoding Automatic mastering Appendix Monitoring Warning Conclusion

Tired of out-of-touch Scrum training that doesn't work? Discover practical agile delivery techniques to make your software shine. Has your excitement over Scrum led to nothing but disappointment? Have months of agile training still left your company far short of optimal efficiency? Do you feel like your leaders and developers are speaking a completely different language? Ascendle CEO Dave Todaro has lived and breathed software development for over three decades. After running successful agile teams on a daily basis, he's ready to share his insights and techniques to help your company reap the benefits of his experience. The Epic Guide to Agile: More Business Value on a Predictable Schedule with Scrum is a comprehensive guide to software-based team dynamics that both leaders and developers can understand. Unlike most agile training that doesn't work in practice, Todaro's step-by-step playbook rises above theory to save you time and money. Perfect for any sized business or level of experience, you'll get to the crux of each Scrum issue to have your team running sprints more efficiently than ever. In The Epic Guide to Agile, you'll discover: Personal examples and anecdotes to tackle problems at their source Effective ways to introduce agile and Scrum into your organization with the right pilot team The exact system to achieve productive sprint planning sessions The typical issues that can doom your product and how to conquer them The best technical environment setups to support your software project groups and much, much, more! The Epic Guide to Agile is a powerhouse manual to help any ScrumMaster or Project Manager find productivity and success. If you like real-world examples, no-nonsense teaching, and clear communication, then you'll love Dave Todaro's extraordinary and practical guidebook. Buy The Epic Guide to Agile to take your team into the Scrum age today! *Programming Microsoft Dynamics CRM 4.0* Quirk Books Note to the 1st Edition This manual has been translated from Italian by a non-native translator. This will allow full comprehensibility of the text but will not always guarantee an absolute smoothness of the natural expressive form. As this is a technical manual, we do not think that this is particularly serious. However, we apologize to the reader, appealing to his understanding. If the English version of this manual will receives sufficient consent, we will ensure that we prepare a new edition with a more refined translation as soon as possible. Those who would like to help me improve the translation of the English version of this manual and other manuals like this, can contact me at the addresses they can find below. I invite you to report any suggestions, incompleteness, errors, by writing an email to the address below. The manual is available on www.alessandrofois.com under the Books menu Preface The purpose of this manual is to provide concrete and simple help aimed at rapidly obtaining professional-level results, in alignment with the quality standards of the audio production industry, without using analog outboards. The easy application of the criteria suggested below make it suitable for inexperienced operators; but even audio professionals with few mastering experiences will be able to integrate and reorganize the knowledge already acquired through practice. Digital technology has made the equipment necessary to obtain professional results more accessible; therefore numerous home studios were born, dedicated to recording and processing of sound, some of which are managed by sound engineers of good competence, almost like their professional colleagues. Primarily this book is addressed to them, so that they can organize in a more orderly way the knowledge already acquired, fill the conceptual gaps, learn new concepts and procedures, find out inspiration for new mental and professional paths. An experienced sound engineer will smile for some simplified explanations. They aim to make the material accessible. But perhaps he will read these pages equally with pleasure, considering them a mental exercise of " revision". For beginners, the manual would like to provide support to learn correctly and optimizing performance and availability through the entire system lifecycle and experiment with the principles and procedures of digital audio mixing. Index of the manual Note on the 1st edition Foreword Index of the manual CHAPTER 01 - Mastering preliminary ITB and OTB Purpose of mastering What you need Analog and Digital Mix analysis Logbook Dynamic Analysis impressions listening Stereo-mono compatibility Tonal Verification Dynamic Verification Review of the mix Creating and Parameters of a Session Your computer's resources Other Specifications Comparison Mastering "on board" Sound levels CHAPTER 02 - Editing Cutting, silencing, fading Start cutting Start silencing Start fading End cutting, silencing, fading Middle cutting, insert CHAPTER 03 - Noise reduction Click Crackles Hiss Hum Traffic noise, wind noise and feedback Conclusion CHAPTER 04 - MS Mastering The MS chain L-R to M/S encoding M/S processing M/S to PARTIALURLPLACEHOLDER decoding How to set the M/S matrix on the Daw Mastering operations with the M/S matrix Conclusion CHAPTER 05 - Stereo image Phase correlation Symmetry Width Center leveling CHAPTER 06 - Stems Stem mastering Addition and subtraction What stems How to export stems correctly CHAPTER 07 - Dynamics and Loudness Dynamic I'm listening Natural Dynamics Recording Dynamics Loudness War Audio Consequences LUFS The Revolution of Streaming Reference Loudness True Peak Level The new

Oreilly & Associates Incorporated

A comprehensive, hands-on guide on unit testing framework for Java programming language About This Book In-depth coverage of Jupiter, the new programming and extension model provided by JUnit 5 Integration of JUnit 5 with other frameworks such as Mockito, Spring, Selenium, Cucumber, and Docker Best practices for writing meaningful Jupiter test cases Who This Book Is For This book is for Java software engineers and testers. If you are a Java developer who is keen on improving the quality of your code and building world class applications then this book is for you. Prior experience of the concepts of automated testing will be helpful. What You Will Learn The importance of software testing and its impact on software quality The options available for testing Java applications The architecture, features and extension model of JUnit 5 Writing test cases using the Jupiter programming model How to use the latest and advanced features of JUnit 5 Integrating JUnit 5 with existing third-party frameworks Best practices for writing meaningful JUnit 5 test cases Managing software testing activities in a living software project In Detail When building an application it is of utmost importance to have clean code, a productive environment and efficient systems in place. Having automated unit testing in place helps developers to achieve these goals. The JUnit testing framework is a popular choice among Java developers and has recently released a major version update with JUnit 5. This book shows you how to make use of the power of JUnit 5 to write better software. The book begins with an introduction to software quality and software testing. After that, you will see an in-depth analysis of all the features of Jupiter, the new programming and extension model provided by JUnit 5. You will learn how to integrate JUnit 5 with other frameworks such as Mockito, Spring, Selenium, Cucumber, and Docker. After the technical features of JUnit 5, the final part of this book will train you for the daily work of a software tester. You will learn best practices for writing meaningful tests. Finally, you will learn how software testing fits into the overall software development process, and sits alongside continuous integration, defect tracking, and test reporting. Style and approach The book offers definitive and comprehensive coverage of all the Unit testing concepts with JUnit and its features using several real world examples so that readers can put their learning to practice almost immediately. This book is structured in three parts: Software testing foundations (software quality and Java testing) JUnit 5 in depth (programming and extension model of JUnit 5) Software testing in practice (how to write and manage JUnit 5 tests) *The Baby Owner's Manual* IGI Global

A Complete, Practical Guide to Building and Hosting Cloud Services That Deliver Exceptional Business Value In this unique title, key developers of the IBM SmartCloud Enterprise share indispensable insights for developing and operating cloud-based solutions on any cloud platform. Drawing on their unsurpassed in-thetrenches experience, the authors help you develop the new mindset and skills needed to succeed in cloud environments, where development, business, and system operations are linked more tightly than ever. Using examples based on IBM SmartCloud Enterprise, the authors cover a wide variety of cloud "use cases," while also introducing general principles for automating and optimizing IT infrastructure in any cloud environment. They begin by presenting an authoritative, accessible review of cloud computing and Infrastructure as a Service (IaaS) cloud concepts. Next, they demonstrate how to use cloud tools, develop basic cloud applications, and utilize standards to establish interoperability between clouds. Finally, drawing on deep personal experience, they offer best-practice solutions for all facets of cloud hosting, including security, monitoring, performance, availability, and business support. Throughout, they emphasize real-world problem solving, offering numerous code examples and practical demonstrations of real-world tools and utilities. Coverage includes Understanding each cloud deployment model: private, community, public, and hybrid Reviewing key cloud computing use cases, including those based on virtualization and collaboration Developing for the cloud with the LAMP stack, Windows, J2EE, WebSphere, and other technologies Building apps for the IBM SmartCloud Enterprise public infrastructure Using the command line toolkit, Java, and REST APIs to manage IBM SmartCloud Enterprise resources Exploring cloud computing standards and open source projects that promote interoperability among clouds Building cloud applications to customize images, deliver network services, install/manage software, and provide remote desktops Using IBM's powerful selfservice and delegated administration models and best-of-breed VM images Leveraging open source projects for cloud service management and virtualization Understanding cloud service security: trusted certificates, identity/access management, SSH, HTTPS, IPSec, application hardening, and much more Monitoring Managing, scaling, and automating cloud applications to meet business needs This title will be valuable to every enterprise developer, architect, and IT manager seeking the full benefits of cloud-based services; all ISVs building value-add services on public clouds; and everyone building applications that rely heavily on IaaS, Platform as a Service (PaaS), Software as a Service (SaaS), or Business as a Service (BaaS).

#### *A New Weave of Power, People and Politics* Dance Music Manual

This book constitutes the refereed proceedings of the 9th International Conference on Games and Learning Alliance, GALA 2020, held in Laval, France, in December 2020. The 35 full papers and 10 short papers were carefully reviewed and selected from 77 submissions. The papers cover a broad spectrum of topics: Serious Game Design; Serious Game Analytics; Virtual and Mixed Reality Applications; Gamification Theory; Gamification Applications; Serious Games for Instruction; and Serious Game Applications and Studies. The Epic Guide to Agile Routledge

User-Driven Healthcare: Concepts, Methodologies, Tools, and Applications provides a global discussion on the practice of user-driven learning in healthcare and connected disciplines and its influence on learning through clinical problem solving. This book brings together different perspectives for researchers and practitioners to develop a comprehensive framework of userdriven healthcare.